## **Regular expressions**Each character matches itself, except: + ? . \* ^ \$ () [ ]  $\{\}\$ A\before a special character escapes its special meaning. matches any single character except a newlineˆ beginning of a line\$ end of a line [abc] matches any of the enclosed characters matches any character that is not enclosed[ˆabc][a-m] matches any character in this range groups a series of pattern elements into a single element (...)(...|...|...) matches one of the alternatives

## **Character classes**

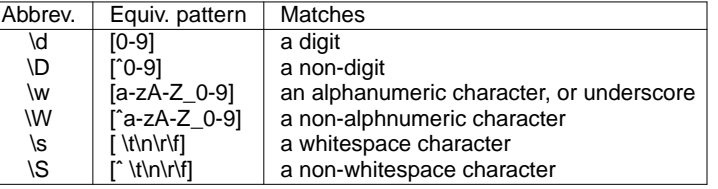

## **How many consecutive matches?**

Graham Kemp, Chalmers University of Technology

Graham Kemp, Chalmers University of Technology

- \*matches preceding pattern element zero or more times
- matches preceding pattern element one or more times +
- ?matches preceding pattern element zero or one times
- {N,M} matches preceding pattern element between N and M times
- {N} matches preceding pattern element exactly N times
- {N,} matches preceding pattern element at least N times

## **match1.pl**

```
@seqs = <DATA>;
foreach $a ( @seqs ) {chomp($a);
print($a);
if ( $a =˜ /ACCCC[AG][AG][AG]GTGT/ ) {print("$a matches\n");} else {
                 print("$a doesn't match\n");}}END

ACCCCAAAGTGT
ACCCCGGGGTGT
ACCCCAGAGTGTACCCCAAAGTGT matches
ACCCCGGGGTGT matches
ACCCCAGAGTGT matchesGraham Kemp, Chalmers University of Technology
```
## **date .pl**

#!/usr/bin/perl

```
print "Enter date (YYYY-MM-DD): ";SS = <STDIN>;
chomp($s);
```

```
if ( \$s = \gamma /(\d\ddot{d}\ddot{d}) - (\ddot{d}\ddot{d}) - (\ddot{d}\ddot{d}) ) {
    print "Correctly formed date\n";print "Year is: $1\n";
print "Month is: $2\n";print "Day is: $3\n";
```
Correctly formed dateYear is: 2012 Month is: 01Day is: 23

Graham Kemp, Chalmers University of Technology

## **Substitutions**

Replace substring that matches the pattern:

\$string =˜ s/PATTERN/REPLACEMENT\_STRING/;

## Case-insensitive pattern matching:

\$string =˜ s/PATTERN/REPLACEMENT\_STRING/i;

#### Replace all matches:

\$string =˜ s/PATTERN/REPLACEMENT\_STRING/g;

#### Remove all substrings that match:

\$string =˜ s/PATTERN//g;

#### **Translating characters**

Translates all occurrences of the characters found in the search list with the corresponding character in the replacement list. It returns the numberof characters replaced.

\$string =˜ tr/abc/123/;

Graham Kemp, Chalmers University of Technology

## **substitution.pl**

\$str1 = "123 45 678 9"; \$str2 = "123 45 678 9"; \$str3 = "123 45 678 9"; \$str4 = "123 45 678 9"; \$str5 = "123 45 678 9";  $str1 =$  s/ //; \$str2 =˜ tr/ /-/; \$c3 = \$str3 =˜ s/ //; \$c4 = \$str4 =˜ s/ //g; \$c5 = \$str5 =˜ tr/ //d;print "\$str1\n"; # 12345 678 <sup>9</sup> print "\$str2\n"; # 123-45--678---9 print "\$str3 (\$c3)\n"; # 12345 678 <sup>9</sup> (1) print "\$str4 (\$c4)\n"; # 123456789 (6) print "\$str5 (\$c5)\n"; # 123456789 (6)

#### **array.1**

Graham Kemp, Chalmers University of Technology

```
@num1 = (3,2,5,9,7,13,16);@num2 = (3..7);

@num3 = (2..4,9);
@subjects = ("biology","chemistry","math");@mixed = (3,0.5,"Israel",2.7,"China");empty = ( );
```
print "@num1\n"; # <sup>3</sup> <sup>2</sup> <sup>5</sup> <sup>9</sup> <sup>7</sup> <sup>13</sup> <sup>16</sup> print "@num2\n"; #34567 print "@num3\n"; #2349 print "@subjects\n"; # biology chemistry math print "@mixed\n"; #30.5 Israel 2.7 China print "@empty\n";

print "Last index: \$#num1\n"; # Last index: 6 print "Length: ", \$#num1 + 1, "\n"; # Length: 7

## **array.2**

```
@nos = (3, 2, 5, 9);$sum = 0;
print "Numbers: @nos\n";foreach $k ( @nos ) {$sum += $k;
print "$k becomes ";sk = 2i
print "$k\n";}
print "Sum: $sum\n";Numbers: 3 2 5 93 becomes 1
2 becomes 0
5 becomes 3
9 becomes 7
```

```
Sum: 19
```
Graham Kemp, Chalmers University of Technology

## **array.3**

```
@nos = (3, 2, 5, 9, 7, 13, 16);$first_elem = $nos[0]; # 3
$third_elem = $nos[2]; # 5
@a1 = @nos[2,3,4,5]; #59713
@a2 = @nos[2..5]; #59713
@b = @nos[0,3..5]; # 39713
$nos[5] = 24;
@nos[2..4] = (6,10,8);print "@nos\n";@c = @a1;\omega d = (0, \omega c, 4); # 0 5 9 7 13 4
```
 # <sup>3</sup> <sup>2</sup> <sup>6</sup> <sup>10</sup> <sup>8</sup> <sup>24</sup> <sup>16</sup> #59713

 $Qd = (1, Qd[1, 2])$ ; #159  $Qd = (6, Qd, 2);$ #61592

#### Graham Kemp, Chalmers University of Technology

## **array4.pl**

@countries ("Israel","Norway","France","Argentina"); @sorted\_countries = sort(@countries);

@numbers = $=(1,2,4,8,16,18,32,64);$ @sorted\_numbers = sort(@numbers);

print "ORIG: @countries\n", "SORTED: @sorted\_countries\n\n","ORIG: @numbers\n","SORTED: @sorted\_numbers\n";

ORIG: Israel Norway France Argentina SORTED: Argentina France Israel Norway

ORIG: 1 <sup>2</sup> <sup>4</sup> <sup>8</sup> <sup>16</sup> <sup>18</sup> <sup>32</sup> <sup>64</sup> SORTED: 1 16 18 2 32 4 64 8

#### Graham Kemp, Chalmers University of Technology

# **array5.pl** $@stack = (1,3,5,7);$  push(@stack,9,11,13);print "@stack\n"; $@stack = (1,3,5,7);$  \$n = shift(@stack); print "\$n\n@stack\n";<sup>1</sup> <sup>3</sup> <sup>5</sup> <sup>7</sup> <sup>9</sup> <sup>11</sup> <sup>13</sup> 1

357

# **mygrep.pl**#!/usr/bin/perl\$pattern = shift(@ARGV);while (  $\zeta$  = <ARGV> ) { if ( \$\_ =˜ /\$pattern/ ) {print \$\_;#!/usr/bin/perl

```
$pattern = shift(@ARGV);while ( <> ) {

if ( /$pattern/ ) {print;}}
```
Graham Kemp, Chalmers University of Technology

#### **text.pl**

```
$a = "AAAACCCCGGGGTTACGT";$b = substr(\$a, 14, 4)$;@c = split//TT/, §a);

$d = join("TT", @c);
$e = join("TT", "AAAACCCCGGGG", $b);$f = reverse(\$b);

$g = join("TT", reverse(@c));print "$a\n"; # AAAACCCCGGGGTTACGT
print "$b\n"; # ACGT
print "@c\n"; # AAAACCCCGGGG ACGT
print "$d\n"; # AAAACCCCGGGGTTACGT
print "$e\n"; # AAAACCCCGGGGTTACGT
print "$f\n"; # TGCA
print "$g\n"; # ACGTTTAAAACCCCGGGG
Graham Kemp, Chalmers University of Technology
```
## **split.pl**\$str = "123 45 678 9";  $@arr1 = split (/ / /, 5str);$  $@arr2 = split (/ / / $str);$  $@arr3 = split//s*/, Sstr);$  @arr4 = split(/\s+/,\$str); @arr9 = split(//, \$str); \$\_ = "123 45 678 9"; @arrD = split;\$a1 = join(",", @arr1); # 123,45,,678,,,9 \$a2 = join(",", @arr2); # 123 45,678, 9 \$a3 = join(",", @arr3); # 1,2,3,4,5,6,7,8,9 \$a4 = join(",", @arr4); # 123,45,678,9 \$a9 = join(",", @arr9); # 1,2,3, ,4,5, , ,6,7,8, , , ,9 \$aD = join(",", @arrD); # 123,45,678,9

## **hash1.pl**

 $\text{empty} = ()$  @weights = (hydrogen,1,carbon,12,oxygen,16); %weightsa = @weights; %weights1 = (hydrogen,1,carbon,12,oxygen,16);%weights2 = (hydrogen=>1, carbon=>12, oxygen=>16);

print "%empty\n"; print %empty, "\n"; print "@weights\n"; print %weightsa, "\n"; print %weights1, "\n";print %weights2, "\n";

Graham Kemp, Chalmers University of Technology

#### %empty

hydrogen 1 carbon 12 oxygen 16carbon12hydrogen1oxygen16 carbon12hydrogen1oxygen16carbon12hydrogen1oxygen16

#### **hash2.pl**

```
%weights = (hydrogen=>1, carbon=>12, oxygen=>16);
```

```
$weights{subphur} = 32;
$weights{hydrogen} += 1;
$weights{carbon} = $weights{carbon} + 2;
```
@weights = %weights;

```
print "@weights\n";
print "%weights\n";
print %weights, "\n";
print $weights{sulphur}, "\n";
print @weights{oxygen, carbon}, "\n";
```
carbon 14 hydrogen 2 sulphur 32 oxygen 16%weights carbon14hydrogen2sulphur32oxygen16321614

Graham Kemp, Chalmers University of Technology

#### **hash3.pl**

```
%weights = (hydrogen=>1, carbon=>12, oxygen=>16);delete $weights{hydrogen};
if ( exists $weights{hydrogen} ) {
print "Hygrogen's weight is $weights{hydrogen}\n";} else {
print "Hygrogen is not in the list\n";@a = each(%weights); print "@a\n"; # carbon 12
@b = each(%weights); print "@b\n"; # oxygen 16
@c = each(%weights); print "@c\nright\rbrace";
%weights = (hydrogen=>1, carbon=>12, oxygen=>16);while ( (5e,5w) = each (% % % (5e,5w) = each (8weights) (print "[$e : $w] ";# [carbon : 12] [hydrogen : 1] [oxygen : 16]
Graham Kemp, Chalmers University of Technology
```
# **count\_nucleotides1.pl**\$sequence="ATGCATACCGACCGT";while ( \$sequence ) { \$nucleotide = chop(\$sequence); if ( \$nucleotide eq "A" ) { \$counts{A} += 1; } if ( \$nucleotide eq "C" ) { \$counts{C} += 1; }if (  $$nucleotide$  eq "G" )  ${$  $$counts{G}$  += 1; if ( \$nucleotide eq "T" ) { \$counts{T} += 1; } @counts = %counts; print "@counts\n";print %counts, "\n";

A4T3C5G3A4T3C5G3

}

Graham Kemp, Chalmers University of Technology

```
count_nucleotides2.pl
```

```
$sequence="ATGCATACCGACCGT";while ( $sequence ) {
$nucleotide = chop($sequence);$counts{$nucleotide} += 1;}print "Keys: ", keys(%counts), "\n";

print "Values: ", values(%counts), "\n";foreach $key ( keys(%counts) ) {
print $key, " has value ", $counts{$key}, "\n";}Keys: ATCG
```
 Values: 4353 <sup>A</sup> has value 4 <sup>T</sup> has value 3 <sup>C</sup> has value 5<sup>G</sup> has value 3